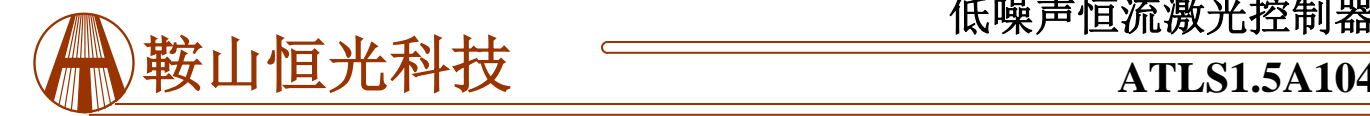

# 低噪声恒流激光控制器

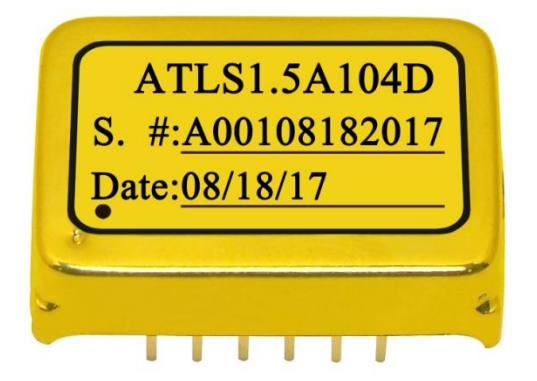

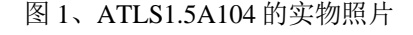

#### 特性

超低噪声: 0.95μARMS@0.1Hz~10Hz

输出电流的绝对精度高: 1500 ±0.5 (mA) @VLIS=2.5V 输出电流的高稳定性:< ±0.5mA@T= 30℃~60℃ 可编程独立端口的电流输出和电流输出限制 回路良好指示 控制器内部温度监测 全屏蔽电磁干扰 体积小巧 100%无铅,符合 RoHS 标准 提供 DIP 和 SMT 两种封装 软启动

#### 应用范围

低噪声驱动激光二极管,例如:DPSSL,EDFA, SOA,光纤激光器,双边激光二极管等。

#### 描述

ATLS1.5A104是一款专为驱动二极管激光器而设计 的模块,最大低噪声电流最高可达到1.5A。当电源供电 电压为5V时,输出电压范围为0.5V到3.5V。图1是 ATLS1.5A104的实物照片。

这款控制器带有温度补偿网络,在控制器温度升高 时,输出电流也能保持稳定。

如果驱动器的温度超过了预设的限制温度,120℃, 控制器会自动关闭,以免过热导致驱动器损坏。

ATLS1.5A104的输出电流可通过输入电压线性设置, 也可通过1.75MHz带宽的外部大信号调制,这使得大信 号输出电流的上升沿和下降沿时间最小为200ns。

内置高稳定性,低噪音的2.5V参考电压可设置输出

电流,也可用作外部ADC(模数转换器)和/或DAC(数模 转换器)的参考电压,用来转换模拟信号,如LIO引脚指 示输出电流,转换为数字信号,或将数字信号转换为模拟 信号来设置模拟电压,如LIS设定输出电流。

ATLS1.5A104采用六面体金属盒包装,屏蔽EMI(电 磁干扰),防止控制器及其他电子元器件互相干扰。

这 款 激 光 驱 动 器 可 以 通 过 我 们 的 评 估 板 ATLS1A103DEV1.0进行调试。

有两种封装形式可以选择,DIP封装以及SMT封装。

警告: 两种封装的驱动器都只能使用烙铁进行手焊,温度 **<310**℃(**590**℉),不能使用回流焊。

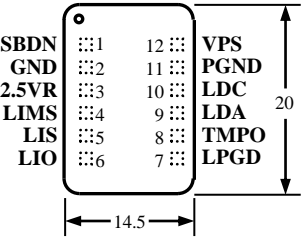

图 2、引脚名称和位置 图 2 是 ATLS1.5A104 实际比例俯视图, 图中标示了引 脚名称和位置。其厚度为 5mm。引脚的功能描述参见表 1。

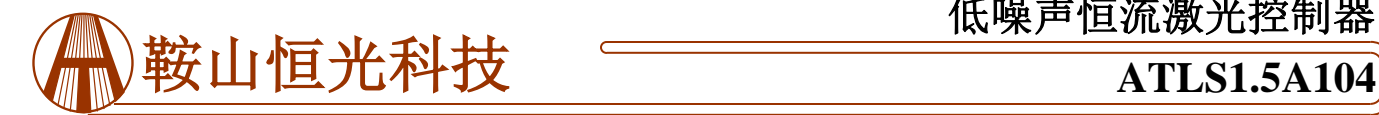

#### 表 1、引脚功能描述

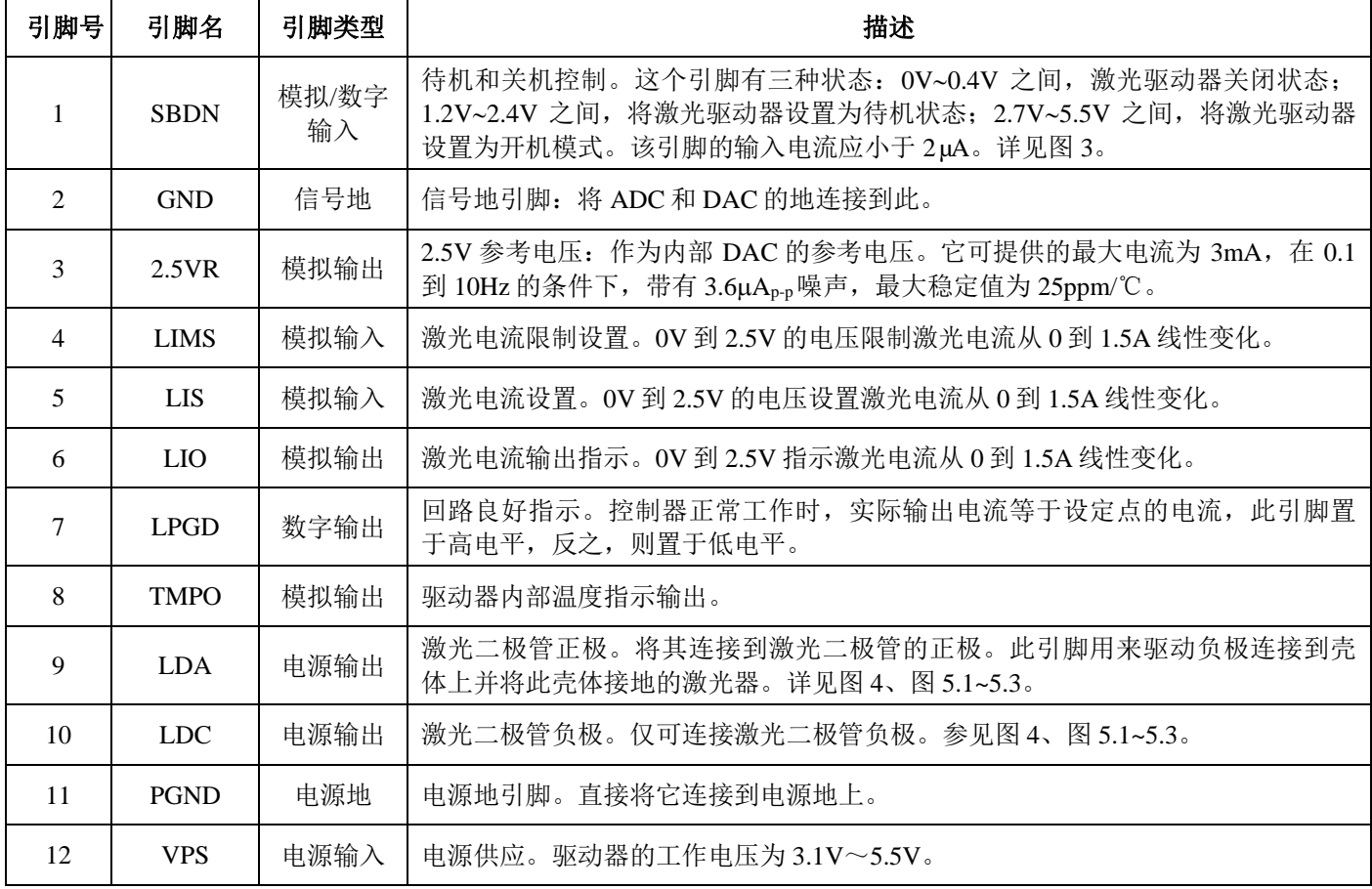

### 规格

表 2、特性参数(T<sub>ambient</sub>=25℃)

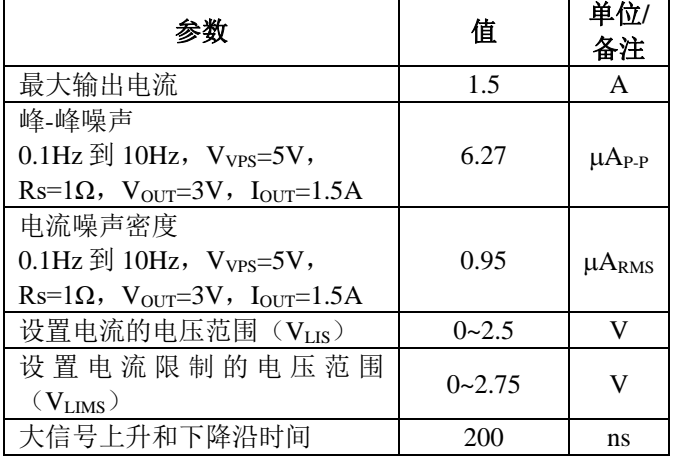

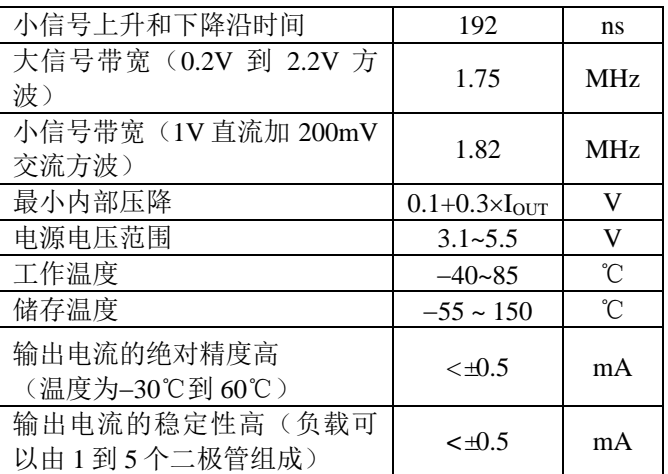

# 鞍山恒光科技**ATLS1.5A104**

# 低噪声恒流激光控制器

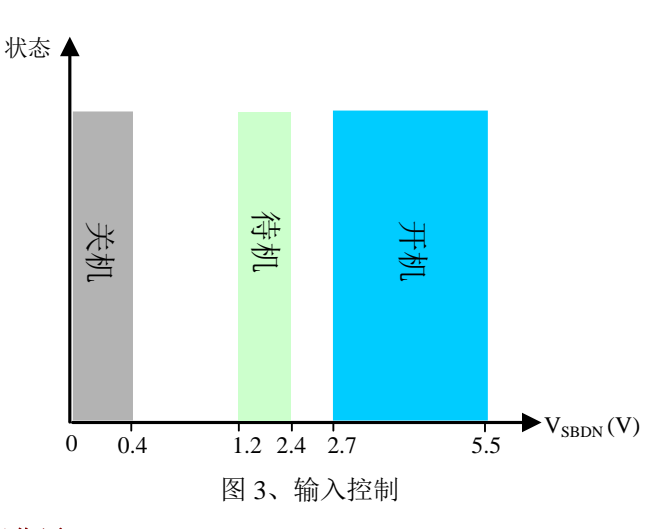

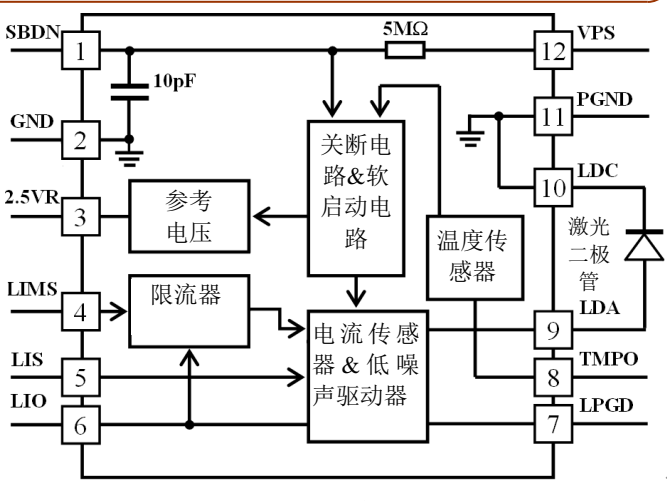

#### 图 4、方框图

### 操作原理

控制器方框图如 4 图所示。

控制器关断后,参考电压也被切断。

关断电路在三种情况下会被激发: 外部关断, 输出 电流超出限制,内部温度超过 120℃。

控制器被外部信号关断时,当检测到关断信号释放 后就会重新启动。

因过温关断时,控制器关断直到温度下降到限制温 度(120℃)以下再重启。通常在重启之前, 它需要几 秒到几十秒的冷却时间。时间长短取决于控制器本身以 及控制器周围机械部件的散热能力,包括 PCB, PCB 印 制线和散热片等。

#### 应用信息

图5.1所示为SBDN外部电路。如果SBDN默认为高电 平,此时,控制器ATLS1.5A104的内部有一个1.5M的上拉 电阻。图5.2所示为典型的应用电路。如果SBDN默认为低 电平, 此时, 控制器ATLS1.5A104-PD的内部有一个1.5M 的下拉电阻。图5.3所示为SBDN的外部电路。W1和W2分 别设置输出电流限制和输出电流。电阻R1和电容C1组成低 通滤波器,以降低参考电压的噪声。

激光二极管连接在LDA和LDC之间。值得一提的是, 电源回送终端应连接到引脚11,PGND,激光二极管的阴 极应连到引脚10, LDC上。这两点不应在外部连接, 它们 已被控制器在内部连到了一起了。

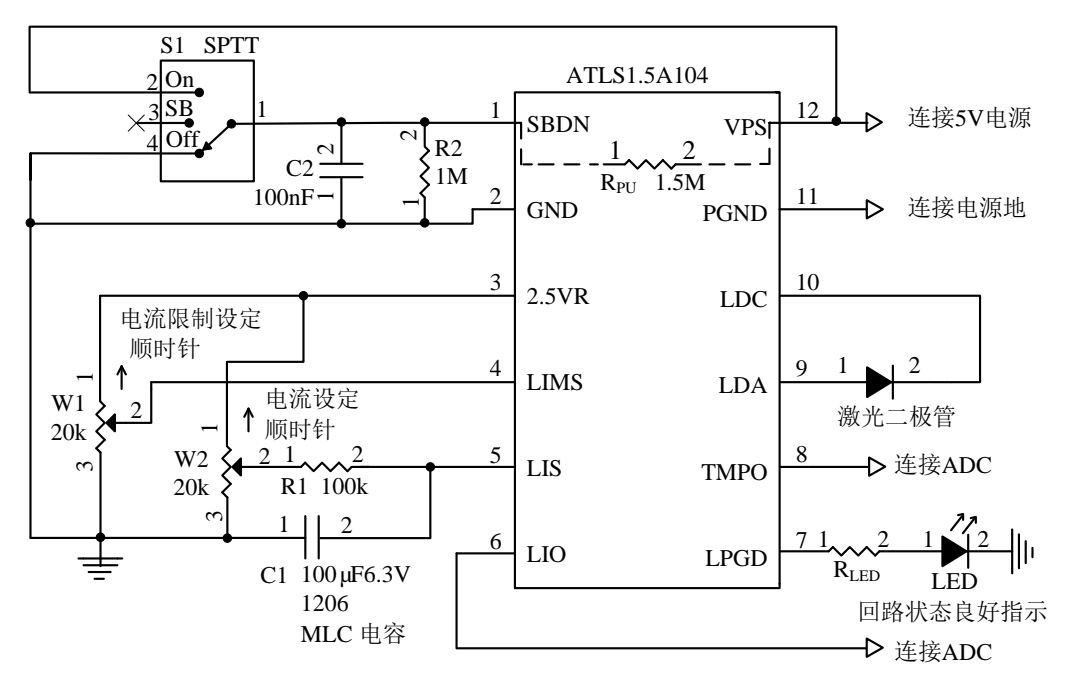

图5.1、ATLS1.5A104的典型独立CW应用示意图

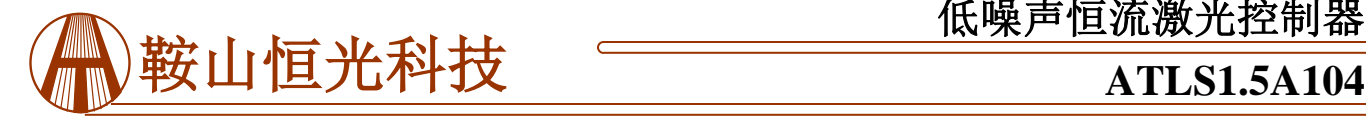

## 低噪声恒流激光控制器

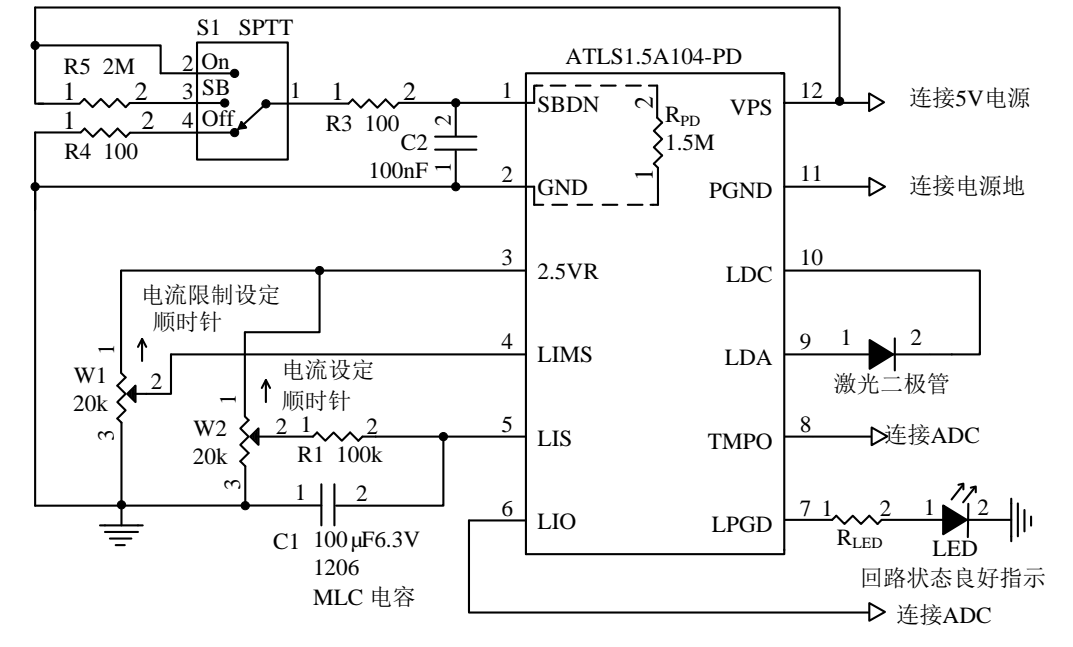

图5.2、ATLS1.5A104-PD的典型独立CW应用示意图

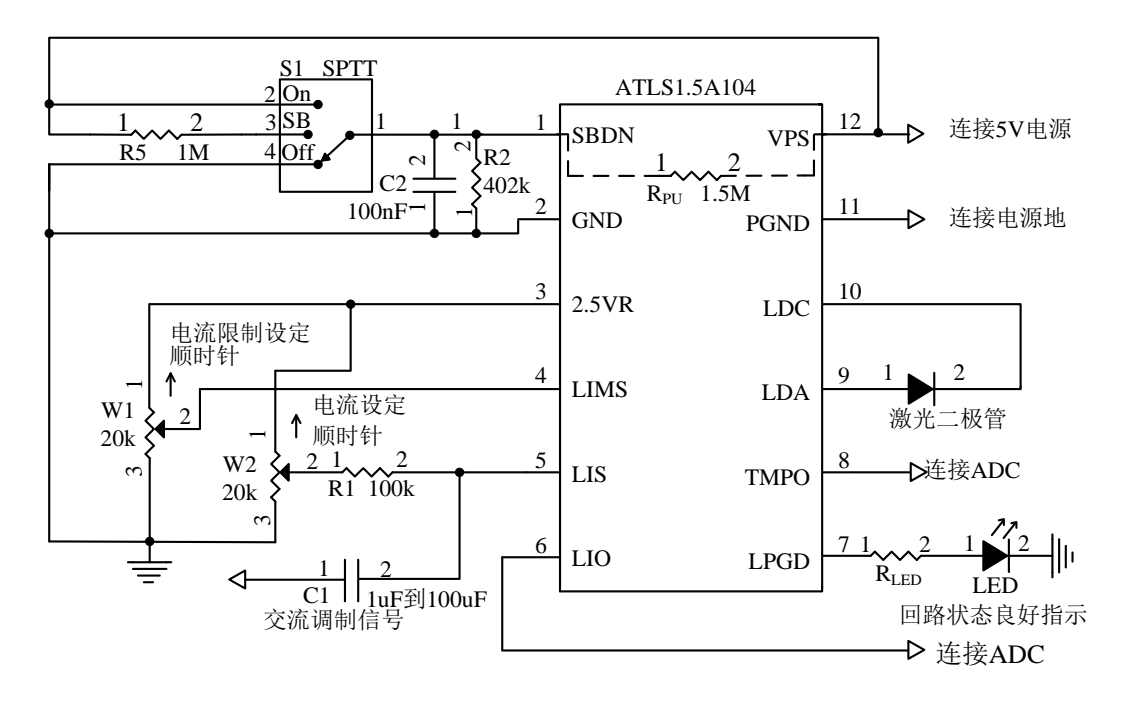

图5.3、ATLS1.5A104的交流调制与直流偏置典型示意图

#### 控制器的开机、关机与待机模式

控制器的开启和关断可以分别通过设置SBDN引脚 的高低电平来实现。建议按以下顺序打开控制器:

开机: 通过给控制器供电来开启电源, 将SBDN引 脚悬空来开启控制器。

关机: 通过拉低SBDN引脚的电压来关闭控制器,

通过停止对VPS引脚供电来关闭电源。

待机: 给SBDN引脚加2.4V电压。当控制器处于待机 状态时,参考电压仍在工作。

#### **SBDN**由单片机控制

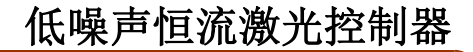

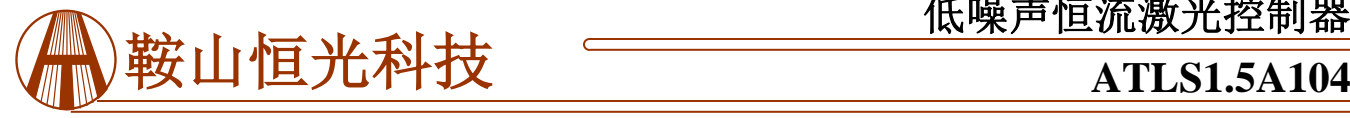

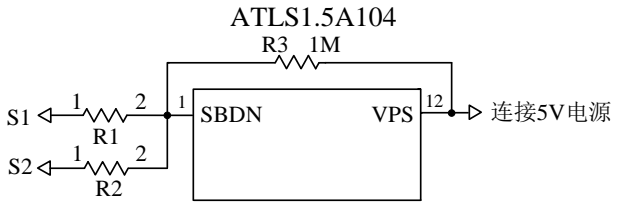

图6、SBDN由单片机控制

表3

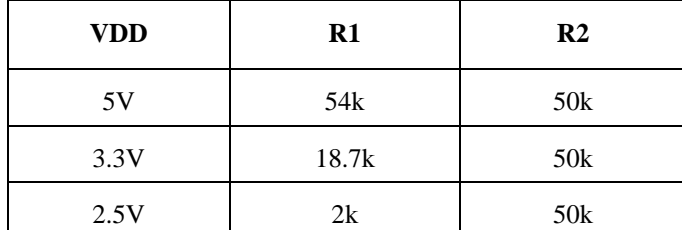

表4

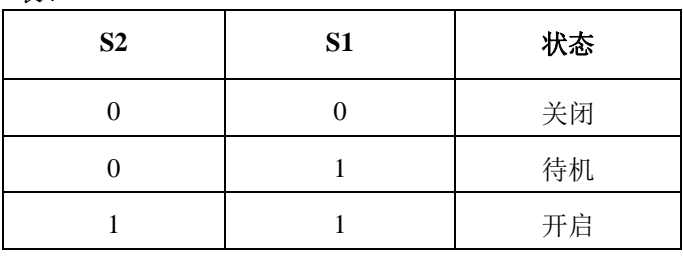

如图5.1所示, S1是关断开关。SBDN的内部等效输 入电路是一个连接在VPS上的1M上拉电阻。开关S1也可 以是带有开路漏极或推挽输出的电子开关,例如单片机 的I/O引脚。图6所示为SBDN由单片机控制。表3所示为 不同单片机供电时R1,R2的参考值。表4所示为S1,S2 在不同状态下的逻辑电平。如果不使用开关(S1)来控 制激光器,请不要连接SBDN引脚。LED指示控制回路 是否正常工作, 即当输出电流等于输入设置值时, 回路 正常工作。RLED可以用这个公式计算:

 $R_{LED} = (V_{VPS} - V_{LED}) / I_{LED}$ 

若不用LED指示工作状态,则将LPGD悬空。

当系统连接软件或是固件时,LPGD引脚也可以用 来连接单片机的数字输入引脚。

#### 设置输出电流

调节W1来设置输出电流限制,即设置引脚4, LILM的输入电压。输出电流为:

 $I_{LIMS}$  (A) =  $V_{LIMS}$  (V)  $\times 1.5$  (A)/2.5 (V).

LILM永远都不能悬空,否则输出电流限制可能会 设置的过高,导致激光器损坏。

输出电流由调节W2来设置,即设置引脚5,LIS引

脚的输入电压。输出电流为:

 $I_{LIS}(A) = V_{LIS}(V) \times 1.5(A)/2.5(V)$ .

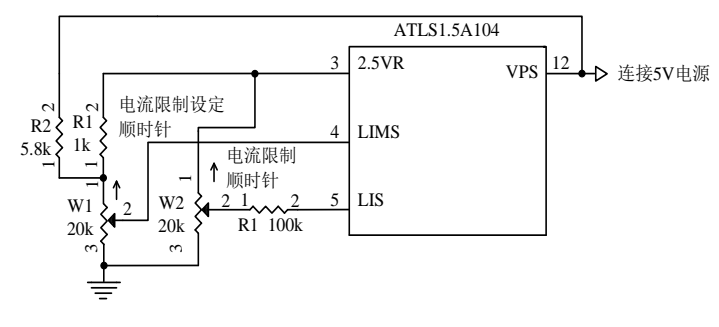

#### 图7、设置VLIMS大于VLIS

通常情况下,LIS的电压要低于LIMS,因此输出电流 由VLIS决定。如果输出电流设置为1.5A,LIMS的电压就大 于2.5V。如图7所示,当输出电流设置为1.5A,0V到2.75V 的设置对应激光电流限制从0到1.65A呈线性变化。

如果不需要调制,建议使用图5.1到图5.3中所示的,由 R1和C1组成的RC低通滤波器来降低参考电压的交流噪声。 此滤波器的时间常数可以介于几秒到十几秒之间。时间越 长,输出的噪声就越低,但是同时输出电流的上升时间也 需要更长时间。

在LILM和LIS两者之中,只有LIS能够用DAC进行设 定,代替图5.1到图5.3中的W1和W2。确保DAC输出低噪声, 如果不需要调制,则可以在DAC和LIS引脚之间增加一个 与图5.1到图5.3中类似RC低通滤波器。

LIS可以通过高达1.75MHz带宽的信号来调整输出电流, 即当LIS引脚用正弦波信号进行调制时,输出电流的响应曲 线将会衰减3dB, 或是电流全部响应量的0.707倍。理想状 态下,若LIS引脚使用方波来调制输出电流,则小信号时输 出电流的上升和下降沿时间约为192ns。

如果调制信号是方波且需要低输出噪声,那么仍然可 以使用低通滤波器来降低输出噪声, 如图8所示电路。VL 是LIS引脚上数字调制的谷值电流, 它可以设置为0到最大 工作电流中的任意值。然而,如果需要高速低失真的开/关 调制,这个值的设置必须接近激光二极管的阈值电流,这 这种情况下,当切换到VL值时,关闭激光,但并不断电, 因此,如果VL设置为0,则启动激光没有时间延时。VL的 值取决于R5。

建议始终将LIS引脚的电压保持在>0.05V, 不要将其 设置为0V。原因是激光二极管的结点电压为2.5V, 如果 LIS引脚的电压为0V时, 输出电压将会在0V到2.5V之间震 荡,会造成轻微颤动。

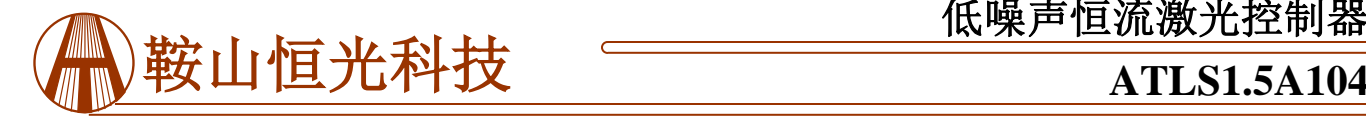

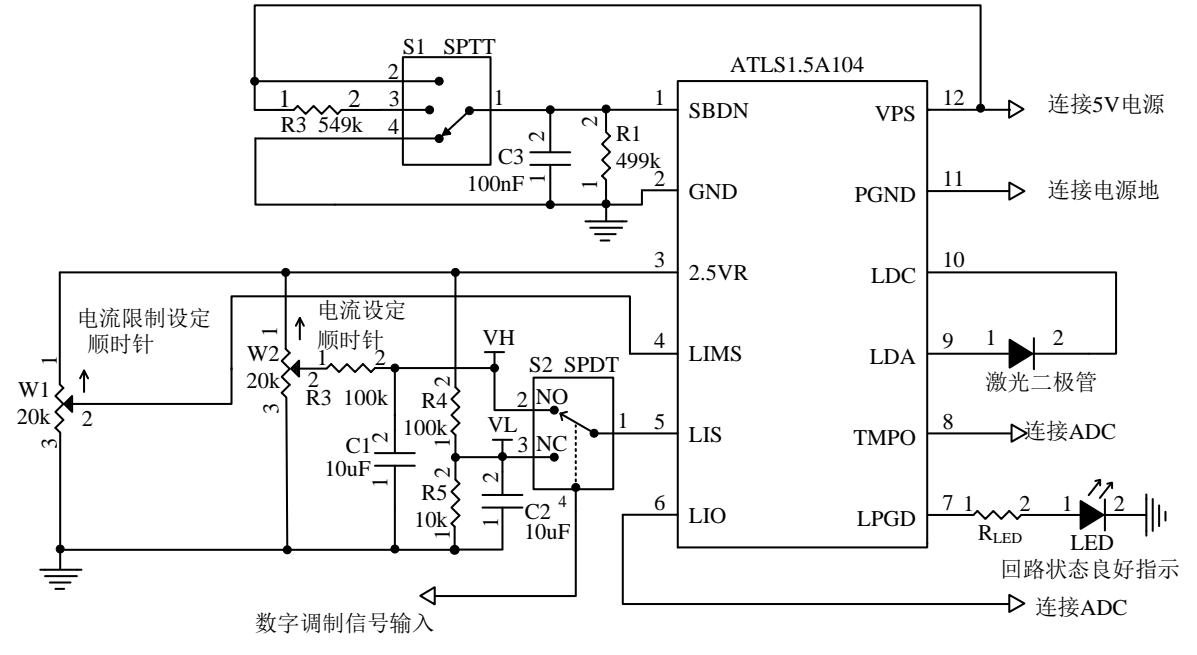

图8、低噪声数字调制电路

#### 监测输出电流

通过测量LIO引脚的电压就可以监测控制器的输出 电流。这一特性对于使用ADC且需要实时监控电流的 微控制器系统极其有用。此引脚提供与输出电流成比 例的低噪声电压信号:

 $V_{LIO}(V) = I_{OUT}(A) \times 2.5(V) / 1.5A$ .

例如: 输出信号为2.5V时, 输出电流为1.5A。

此引脚的输出阻抗为10Ω,可用来直接驱动ADC。

它可以在调试时由万用表测量。

下图表示的是vLIS、vLIMS以及iour的关系。  $v_{LIS}(t)$ 

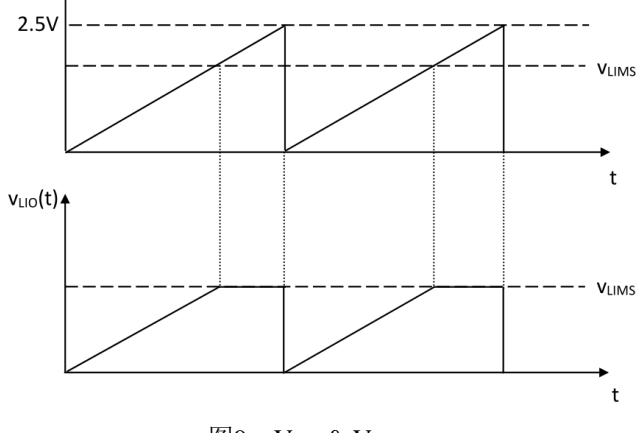

图 $9.$  V<sub>LIS</sub> & V<sub>LIO</sub>

 $\exists v_{\text{LIS}} \leq v_{\text{LIMS}}$ ,  $i_{\text{OUT}}$ 随 $v_{\text{LIS}}$ 线性变化;  $\exists v_{\text{LIS}} > v_{\text{LIMS}}$ , iour在0和vLIMS之间震荡。

#### 监控控制器内部温度

控制器内部的温度可通过测量 TMPO 引脚的电压 来监测。TMPO 的电压与温度的关系是:

$$
T = -1525.04 + 10^{3} \sqrt{2.4182 + \frac{1.8015 - V_{TMPO}}{3.479}} (^{\circ}C) (1)
$$

这里VTMPO是TMPO引脚的电压。

这个公式约等于一个线性方程:

 $T = 192.7 - 90.31 \times V_{TMPO}(°C)$  (2)

通常在 0℃到 100℃的温度范围内,误差最大约为 1.5V,此时由公式(1)和线性方程(2)得出的计算 数据的温度误差约为 0.4℃,其中线性数据数值稍低。 两组数据曲线见图 24。

请注意, TMPO 引脚的驱动能力较弱: 最大的源 电流为 1μA, 最大的吸收电流为 40μA。

TMPO 引 脚也 可作 为输入 控制 引脚: 如果 将 TMPO 的电压强行降到 0.4V 以下,激光控制器将会关 断。

#### 控制器功耗

当控制器所消耗的最大功率小于1W时,不需要散 热片。控制器的功耗可由这个公式计算为:

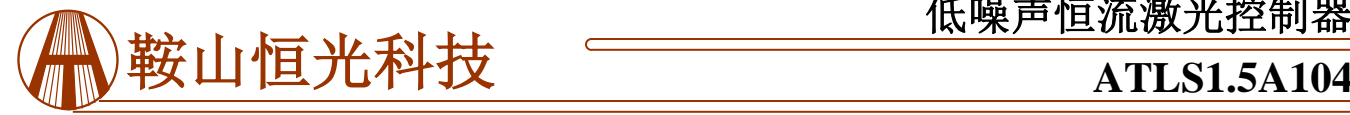

 $I_{VPS} = I_Q + I_{OUT}$ 

 $P_{IN} = V_{VPS} \times I_{VPS}$ 

 $P_{\text{OUT}} = V_{\text{OUT}} \times I_{\text{OUT}}$ 

 $P_{DRIVER} = P_{IN} - P_{OUT}$ 

 $=$  V<sub>VPS</sub>  $\times$  I<sub>Q</sub> + (V<sub>VPS</sub> – V<sub>OUT</sub>)  $\times$  I<sub>OUT</sub>

 $I_{VPS}$ 是VPS节点的输入电流, V<sub>VPS</sub>是电源电压,  $I_{GND}$ 是电流的接地引脚,  $V_{OUT}$ 是负载额输出电压,  $I_{OUT}$ 是通过负载的输出电流。

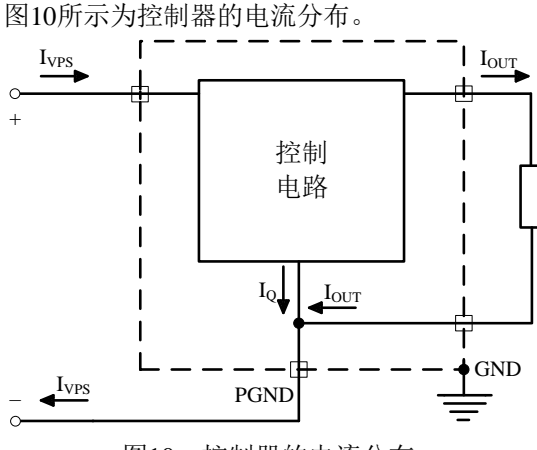

图10、控制器的电流分布

### 大信号和小信号的上升沿和下降沿时间

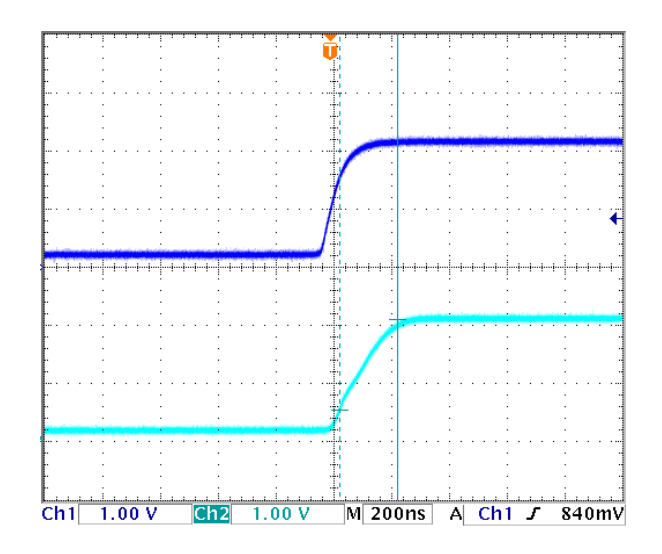

图11.1、大信号上升沿时间200ns 图11.2、大信号下降沿时间280ns

低噪声恒流激光控制器

当PDRIVER超过1W时,需要使用散热片。在这种情 况下,如果不使用散热片,还有一种选择:降低电源 电压V<sub>VPS</sub>来降低控制器的功耗。但是请确保:

 $V_{VPS} \geq V_{OUTMAX} + 1V$ ,

VOUTMAX是激光二极管的最大允许电压。

### 第一次上电

激光器是昂贵且易损的仪器。焊接过程中的连接错 误或损伤都能够造成驱动器永久性的损坏。

为了保护激光器,我们强烈建议您在第一次上电时 使用3到4个>200mA的常规二极管组成一个"虚拟激光 器",在第一次上电时,用它替代真正的激光二极管。 在上电和关断时,用示波器监测LDA电压,确保不存 在过冲电压。同时,在虚拟激光器上串联一个电流表, 确保输出电流正确。

在检查无误之后,拆除虚拟激光器,连接上真正的 激光器。

在用5V的电源供电时,驱动器输出电压范围在 0.5V到4V之间。

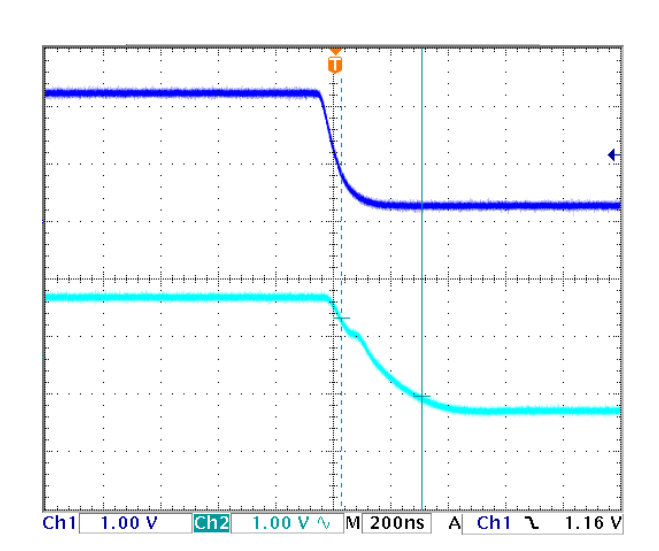

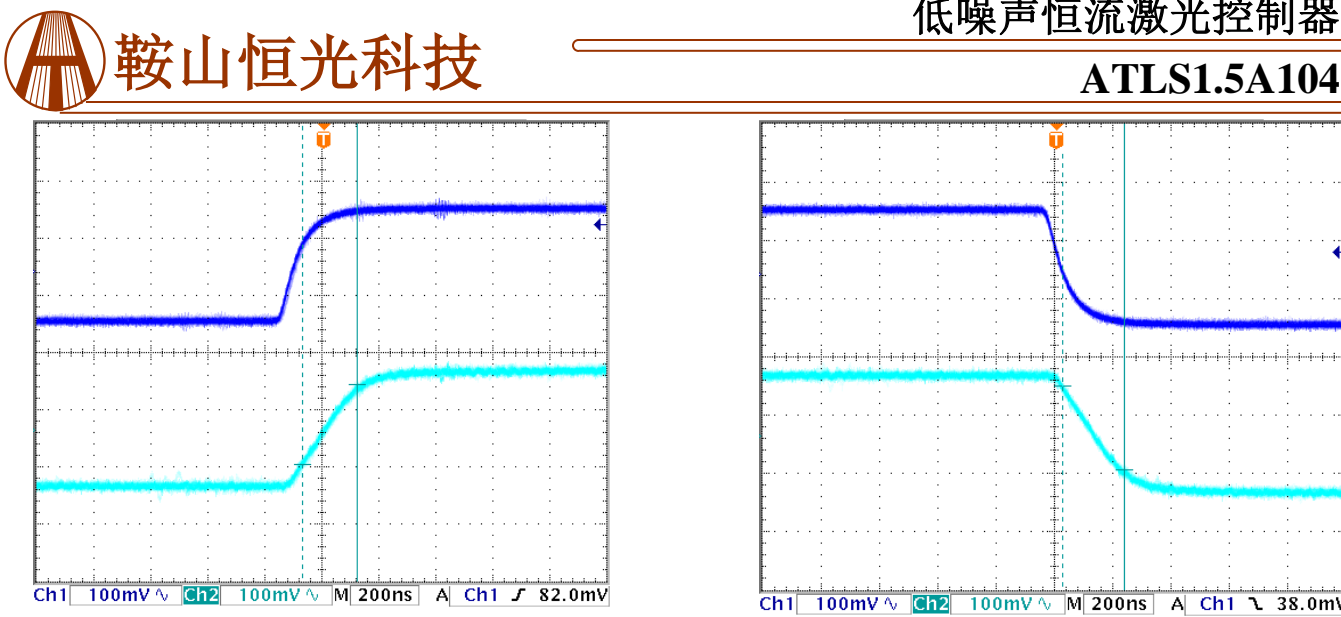

图12.1、小信号上升沿时间192ns 图12.2、小信号下降沿时间212ns

### 带宽测量

有两种测量带宽的方法:大信号调制和小信号调制。 测量方法如下。

小信号调制的定义  $v_{LIS}(t)$  $\mathcal{N}(\mathcal{N})$  $1.0$  $0.9$  $0.8$  $0.7$  $0.6$  $0.5$  $0.4$  $0.3$  $0.2$  $0.1$  $\overline{0}$ 

图13、小信号调制 如图 13 所示, 给 LIS 加一个 1V DC+0.2V<sub>P-P</sub> AC (频率 逐渐增加)的正弦信号,然后测量 LIS 和 LIO 的交流 电压。图 5.3 所示为外部电路。

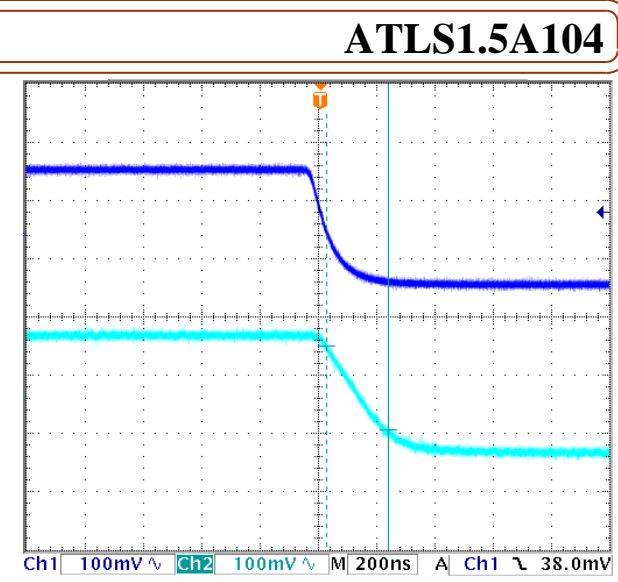

低噪声恒流激光控制器

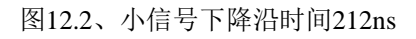

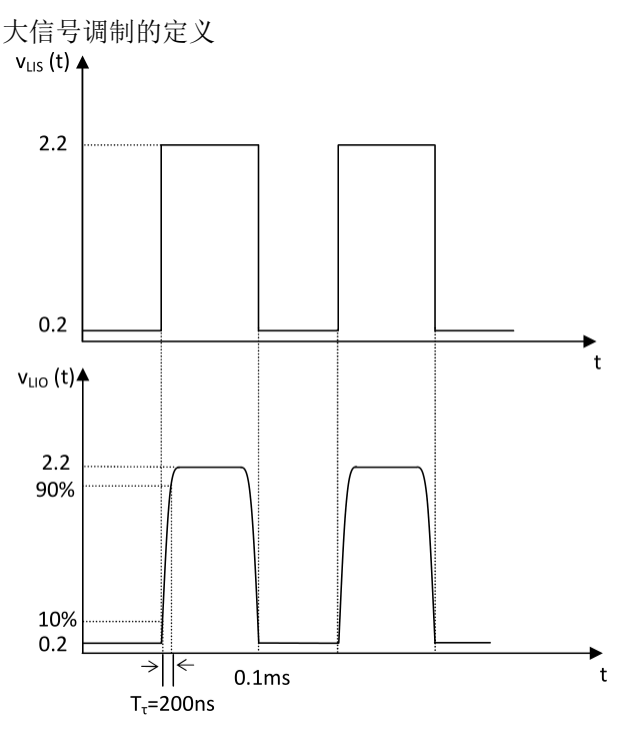

#### 图 14、大信号调制

如图14所示, 给LIS加一个0.2V~2.2V, f=100Hz的 方波,测量LIO的波形。上升沿和下降沿的时间约为 200ns,可通过计算得出等效带宽:

 $F = 0.35 / t_{RISE} = 0.35 / 0.200 \mu s = 1.75 MHz$ 

如果带宽为1.75MHz,可以通过以上两种方法来计 算。

在实际操作中,小信号带宽通常比大信号带宽高得 多。

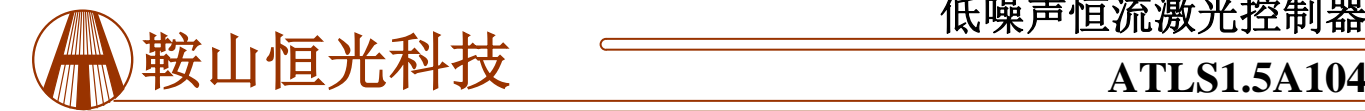

### 接通**/**断开时间

ATLS1.5A104具有软启动功能。如图15到图18所示,当SBDN从关到开,LDA和LIO的上升沿时间约为2.4ms, 2.5VR延时约7ms, 上升沿时间约为3ms。当SBDN从开到关, LDA和LIO的下降沿时间约为0.2ms, 2.5VR延时约4ms, 下降沿时间约为16ms。

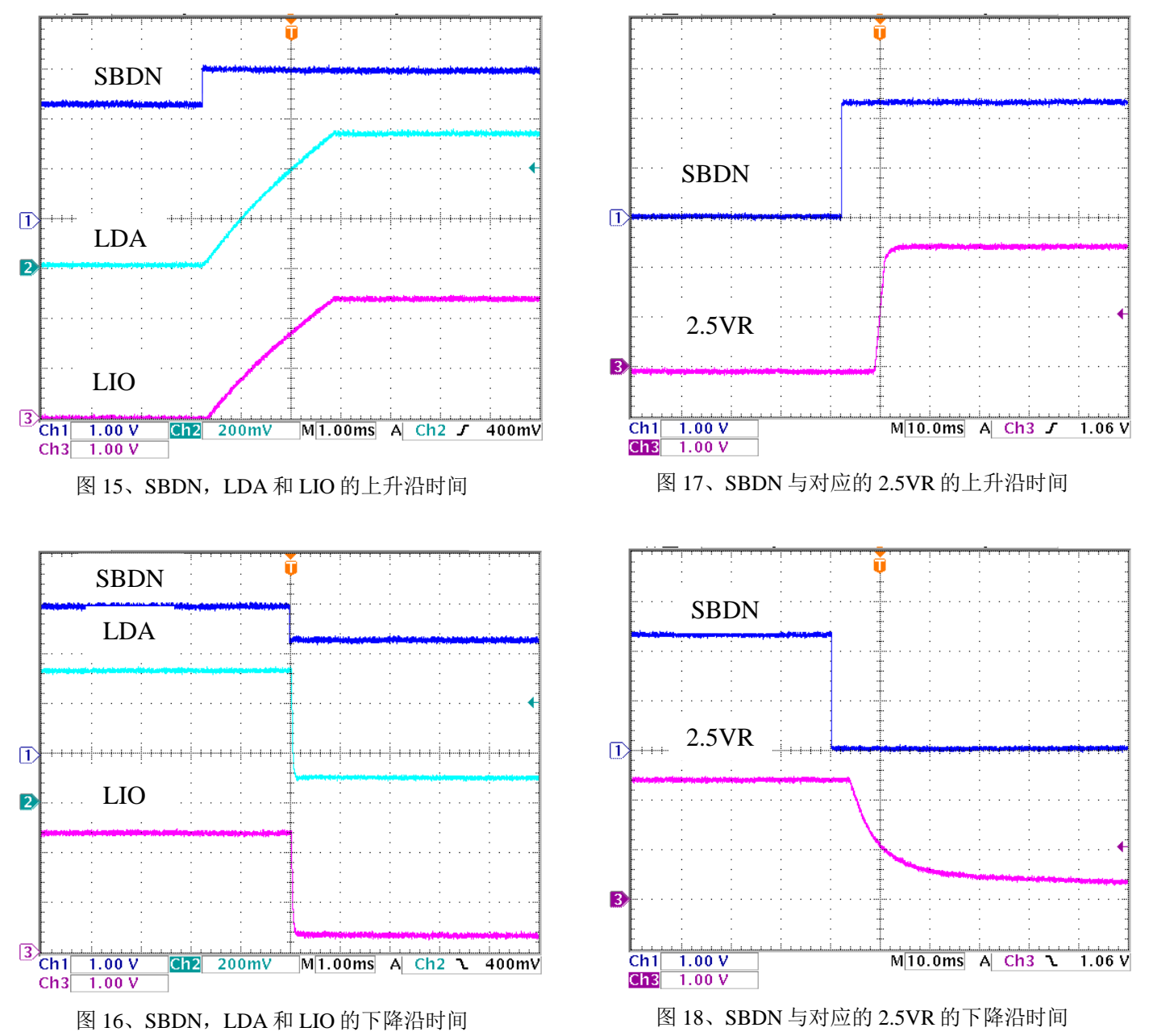

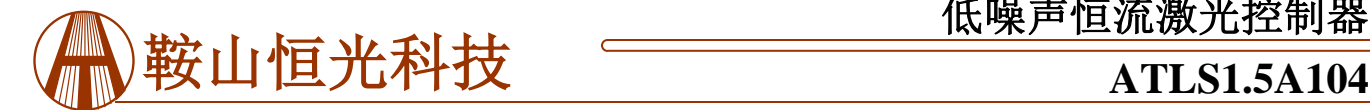

### 外形尺寸与安装

ATLS1.5A104 有两种封装:直插式封装和贴片封 装。前者通常叫做 DIP(双列直插式)封装或 D(DIP 的简写),这种封装的型号为:ATLS1.5A104D,后者 通常叫做 SMT 封装(表面贴片技术)或 SMD 封装 (表面贴装器件),型号为:ATLS1.5A104S。如图 19 和 20 所示。

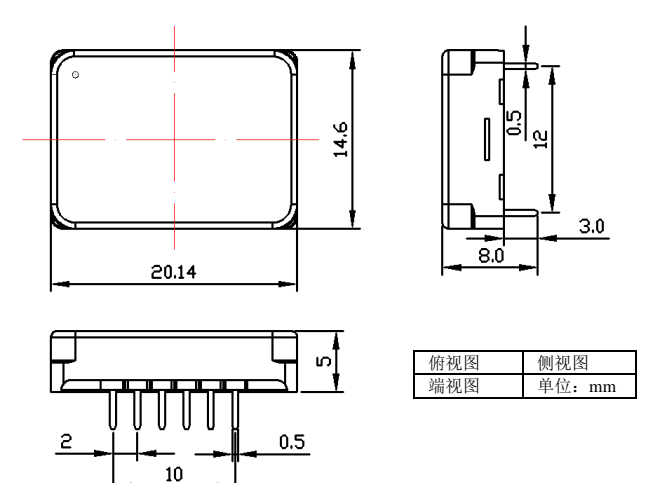

图 19、DIP 封装的控制器尺寸

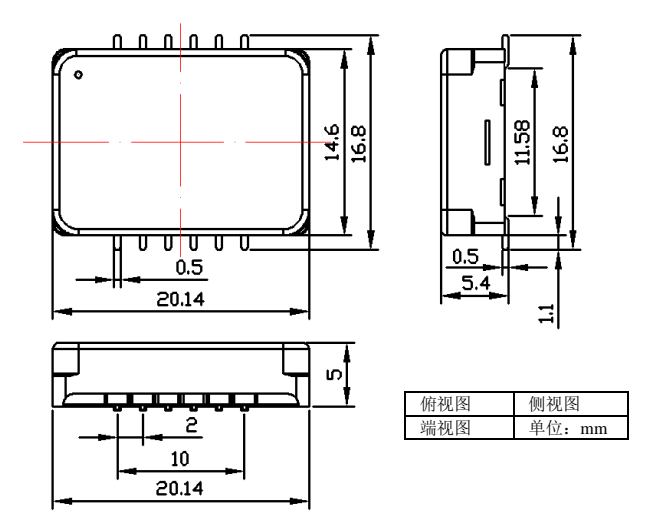

#### 图 20、SMT 封装的控制器尺寸

将所有通孔置于控制器之下的通孔"埋孔"(也 就是用阻焊层覆盖通孔),否则, 整个电路将被从内 部接地的驱动器底板所短路。

请注意,在推荐的 DIP 封装管脚图中,引脚 2 到 6 和 8 到 12 的插孔要大于引脚实际所需,如需修正时, 将控制器从 PCB 上移动会更加便捷。引脚 1 和 7 的插 孔较小,能够将控制器固定在正确的位置。

此外,建议用大面积铜填充 VPS, PGND 和 LDC 引脚,如果可能的话,其他引脚也采用这种做法,如 此来降低模块和 PCB 之间的热阻,并降低模块的温度。

请注意,SMT 封装的控制器不能使用回流炉进行 焊接,必须手动焊接。

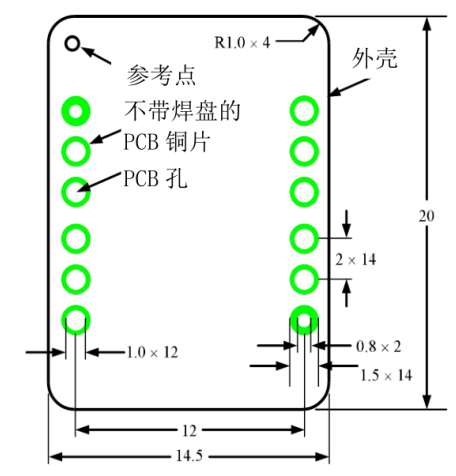

图 21、DIP 封装控制器的 PCB 管脚俯视图 图 21 所示为 PCB 管脚的俯视图,它是一个透视图。

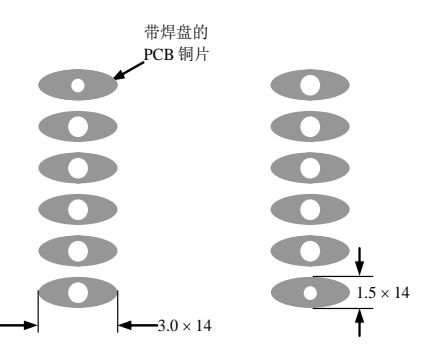

图 22、PCB 管脚的仰视图

图 22 所示为是 PCB 管脚的仰视图。

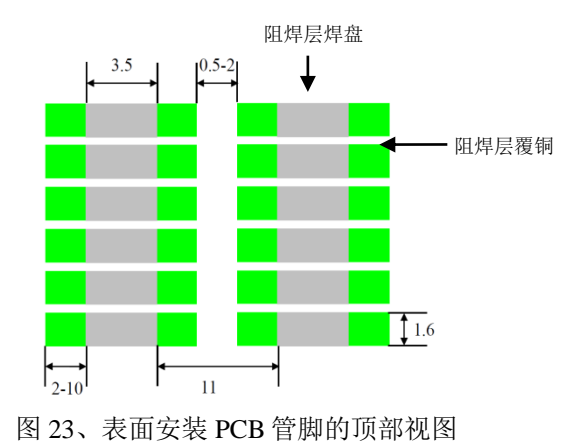

鞍山恒光科技有限公司 电话:0412-8881922 传真:0412-8881922-608 中文网站:www.aticn.com 2000 年–2022 年 鞍山恒光科技有限公司 版权所有 更新日期: 8/16/2022 英文网站: www.analogtechnologies.com 10

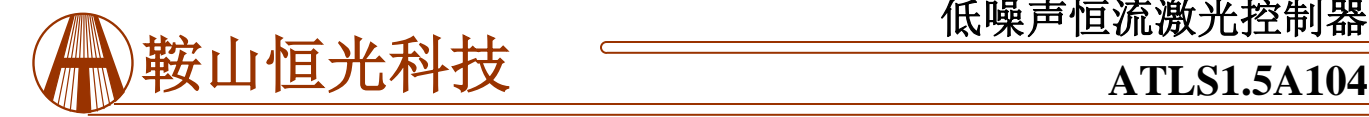

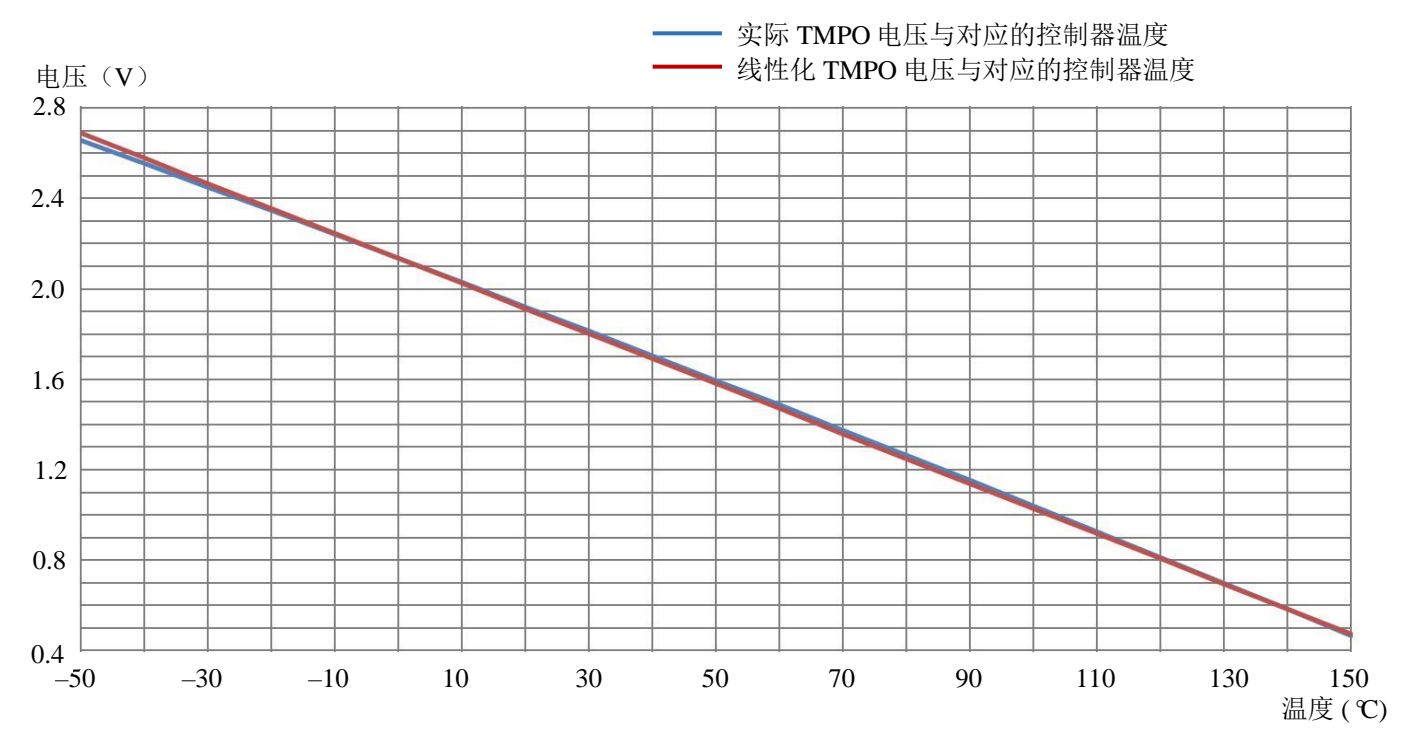

图 24、控制器内部温度与对应的 TMPO 电压

警告:此驱动器只能使用烙铁进行手焊,温度**<310**℃(**590**℉),不能使用回流焊。

注意:电源可能带有过冲,这种情况下,有可能超过控制器允许的最大输入电压 **6V**,会造成驱动器的永久损坏。为 了避免这种情况的发生,请按照下面步骤操作:

**1**、供电前确认控制器与电源连接牢固。

**2**、确保电源有足够的输出电流。建议电源可以提供控制器最大电流的 **1.2** 到 **1.5** 倍。

**3**、当使用台式电源时,将电流限制设为高于控制器最大电流的 **1.5** 倍以上。

**4**、这款激光驱动器可以用我们的评估板 **ATLS1A103DEV1.0** 进行评估。

#### 订购信息

表 3、型号

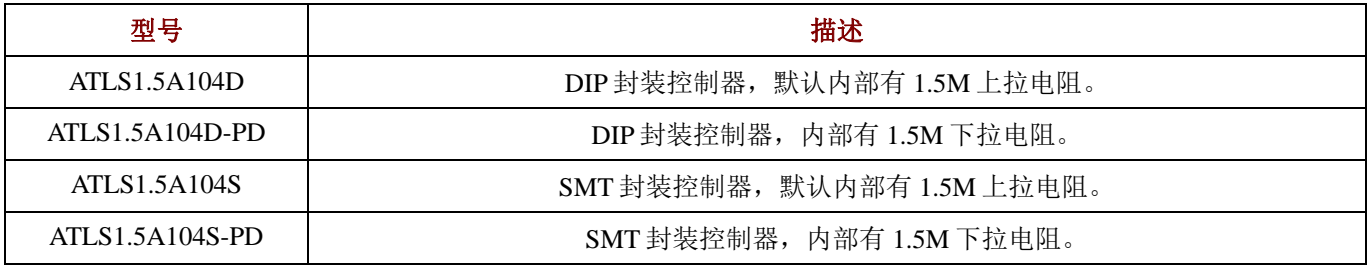

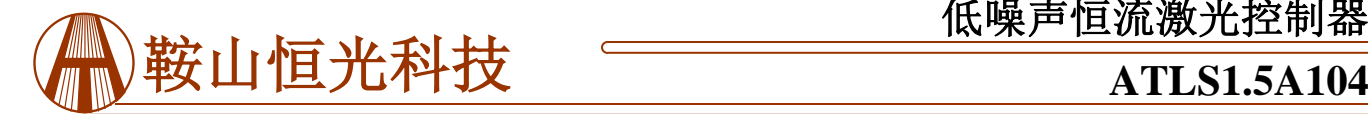

低噪声恒流激光控制器

#### 声明

- 1. ATI 产品保质期为自售出之日起一年。在一年保质期内,按规范使用而不过度滥用,ATI 可以保证产品的性能,在 此期间,凡发现 ATI 产品本身有质量问题可以免费更换。
- 2. ATI 保留更改、废止任何产品或服务的权利,恕不预先通知。ATI 会建议客户在下订单之前获取全部最新的相关资 料并校验。
- 3. 所有的产品的状态及条款均以确认订单之时起为准,包括与保单,专利侵权和责任限制相关的内容。ATI 可用测试 以及其他的质量控制技术来支持本质量保证。每件产品所有参数的测试无需全部展示,政府要求的情况除外。
- 4. 客户对 ATI 产品的使用负责。为了减少客户的使用风险,顾客必须提供完善的设计以及安全操作措施来减少固有 的或者是程序性的危害。ATI 没有帮助客户应用产品或设计产品的义务。
- 5. ATI 不声明或保证,无论明示或暗示,在 ATI 任何专利权、版权、屏蔽作品权或采用了与 ATI 产品或服务的任何 集成,机器或工艺相关的其他知识产权方面授予任何许可。ATI 发表的关于第三方产品或服务的信息不属于 ATI 批准、保证或认可的范围。
- 6. IP(知识产权)所有权: ATI 保留全部所有权,包括用于 ATI 产品的特殊技术方法, 机械结构设计, 光学设计, 及 其对产品和工程所做的所有修改、改进和发明。